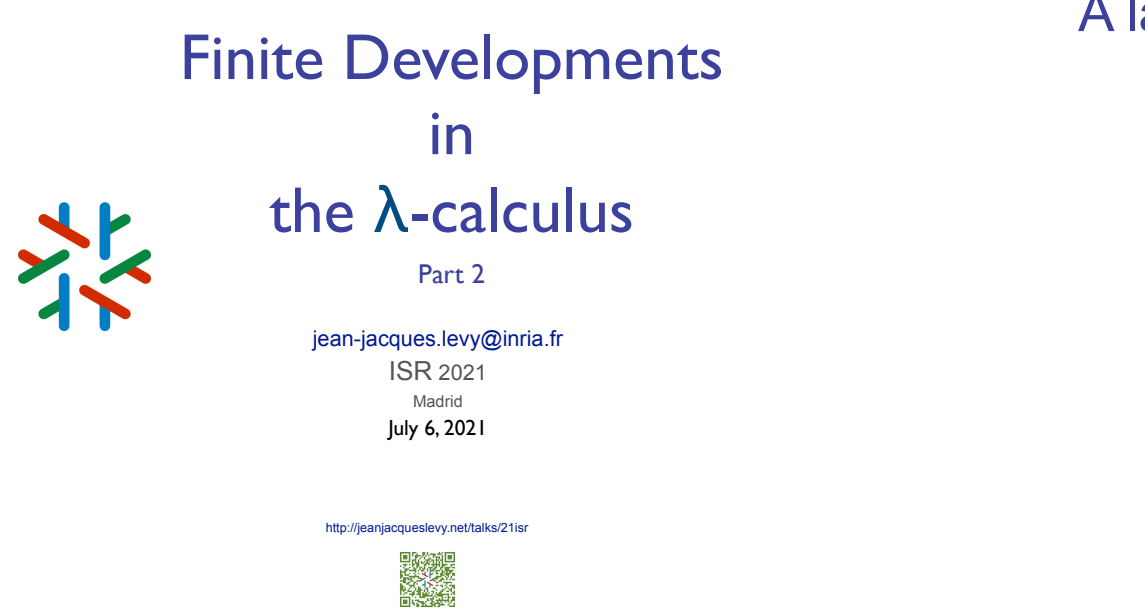

# A labeled lambda-calculus (2/3)

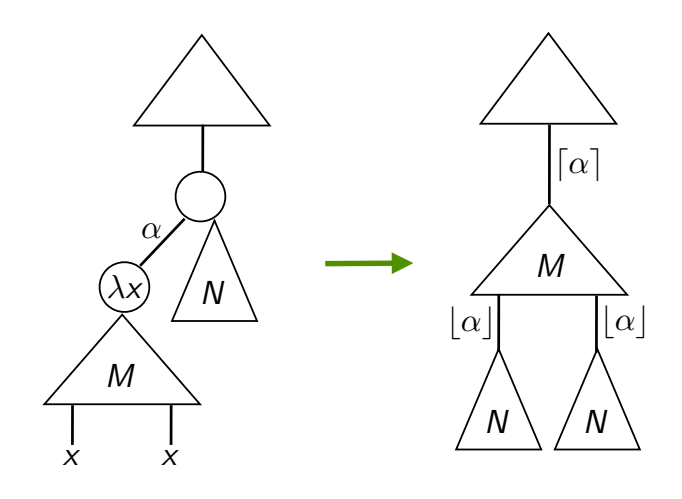

abstract syntax trees of labeled λ-terms

## A labeled lambda-calculus (1/3)

- Give names to redexes and to (some) subterms
- make names consistent with permutation equivalence.

$$
M, N, \ldots ::= x \mid MN \mid \lambda x.M \mid M^{\alpha}
$$

• Conversion rule is:

$$
(\lambda x.M)^{\alpha}N \longrightarrow M^{\lceil \alpha \rceil} \{x := N^{\lfloor \alpha \rfloor}\}
$$

 $\alpha$  is the **name** of that redex

#### where

$$
(M^{\alpha})^{\beta} = M^{\alpha\beta}
$$
 and  $(M^{\alpha})\{x := N\} = (M\{x := N\})^{\alpha}$ 

# A labeled lambda-calculus (2/3)

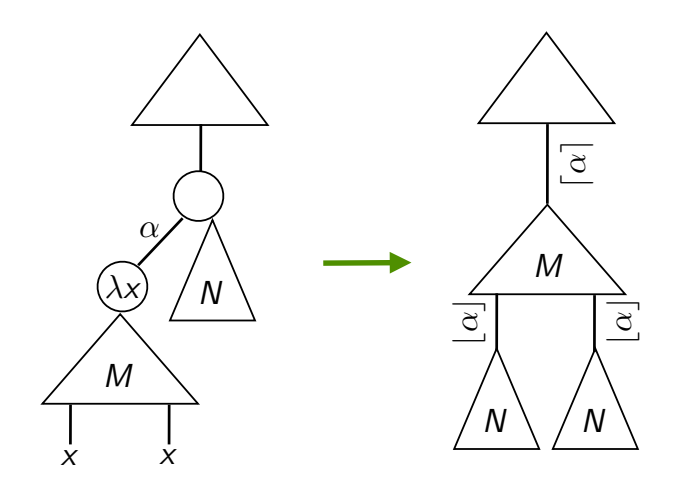

# A labeled lambda-calculus (3/3)

• Labels are strings of atomic labels:

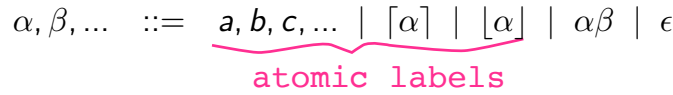

• Labels are strings of atomic labels:

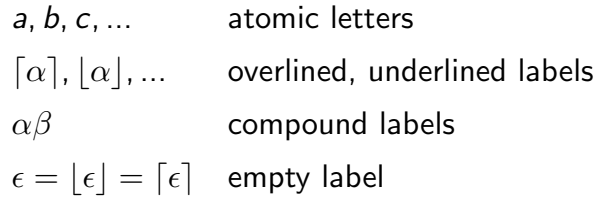

# Example

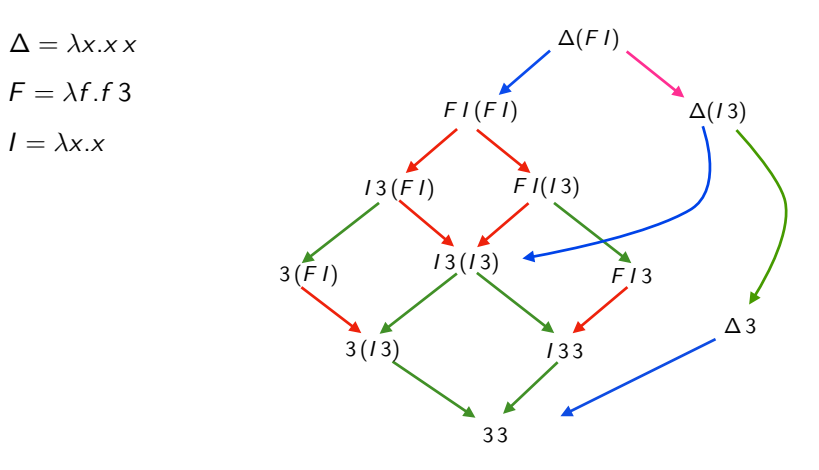

# Example

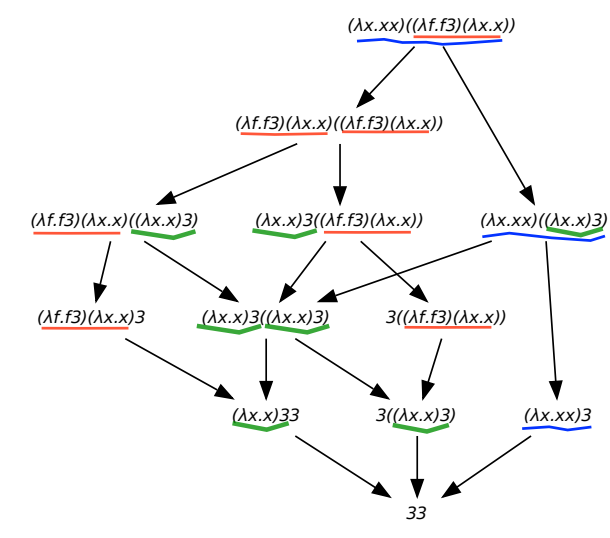

# Example

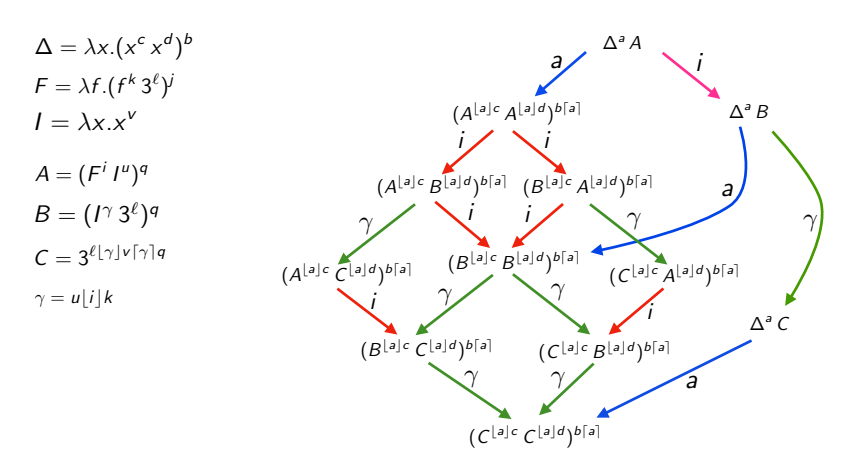

3 redexes names:  $a, i, \gamma = u|i|k$ 

• 3 redex families: **red**, **blue**, **green**.

#### Example

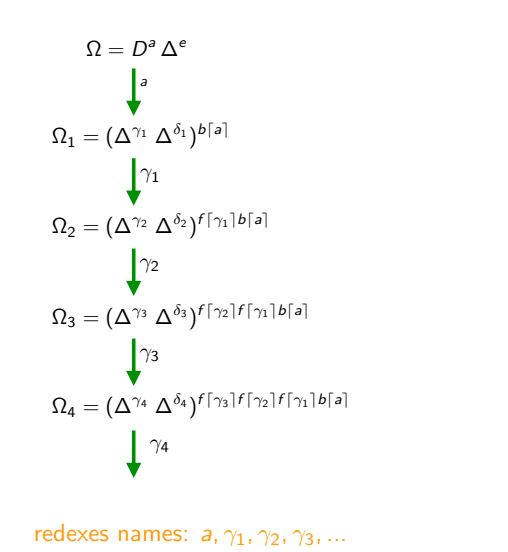

 $\delta_1 = e \lfloor a \rfloor d$  $\delta_2 = \delta_1\lfloor \gamma_1 \rfloor h$  $\delta_3 = \delta_2\lfloor \gamma_2 \rfloor h$  $\delta_4 = \delta_2\lfloor \gamma_2 \rfloor h$  $\gamma_1 = e[a]c$  $\gamma_2 = \delta_1\lfloor \gamma_1 \rfloor g$  $\gamma_3 = \delta_2[\gamma_2]g$  $\gamma_4 = \delta_3[\gamma_3]g$  $\Delta = \lambda x.(x^{g} x^{h})^{t}$  $D = \lambda x . (x^c x^d)^b$ 

#### Example

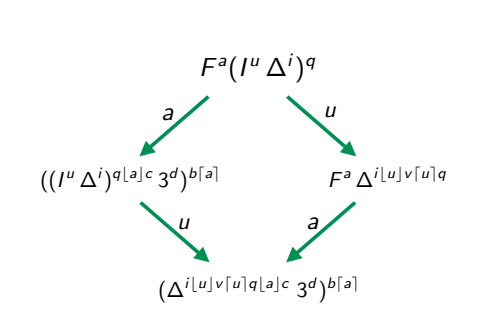

 $F = \lambda f.(f^c 3^d)^b$  $I = \lambda x.x^{\nu}$  $\Delta = \lambda x.(x^k x^{\ell})^j$ 

2 independent redexes *a* and *u* creates the new one  $i|u|v|u|q|a|c$ 

## **Example**

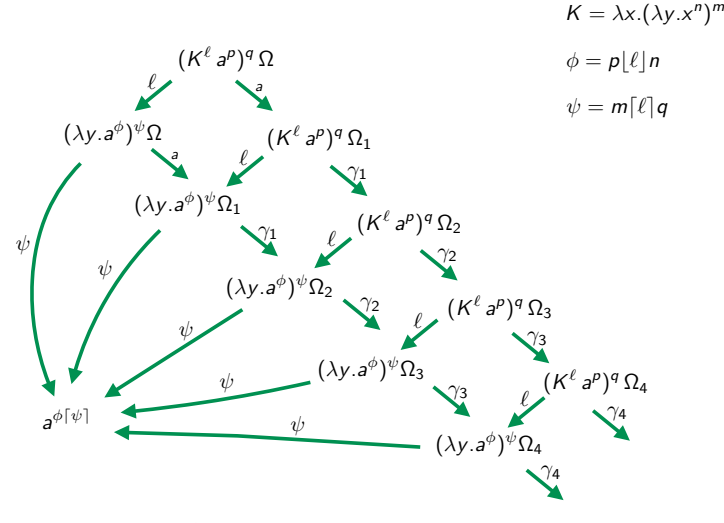

# Empirical facts (bis)

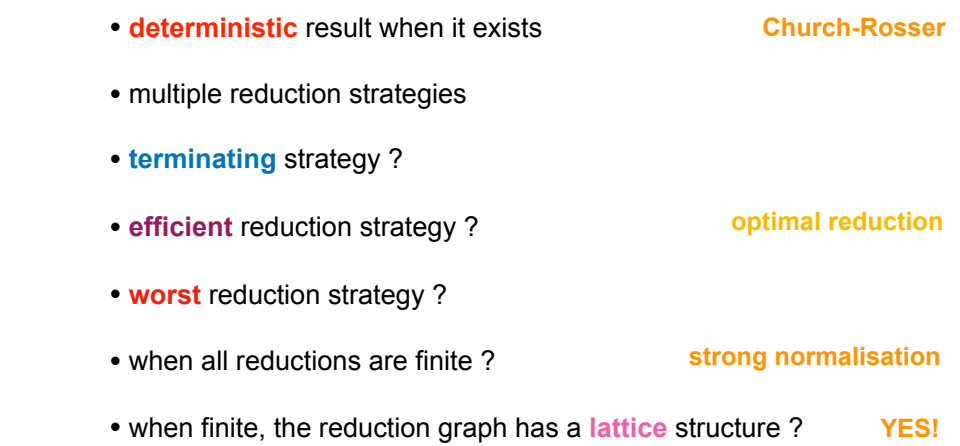

redexes names:  $\ell$ ,  $\psi$ ,  $a$ ,  $\gamma_1$ ,  $\gamma_2$ ,  $\gamma_3$ , ...

#### Permutation equivalence (1/7)

- **Proposition** [residuals of labeled redexes]  $S \in R/\rho$  implies name $(R)$  = name $(S)$
- **Definition** [created redexes] Let  $\rho : M \stackrel{*}{\longrightarrow} N$  $\mathsf{w}\mathsf{e}$  say that  $\rho$  creates  $R$  in  $M$  when  $\nexists R',\ R\in R'/\rho.$
- **Proposition** [created labeled redexes]
- If *S* creates *R*, then name(*S*) is strictly contained in name(*R*).

#### Permutation equivalence (3/7)

• Labeled laws  $M^{\alpha} \{x := N\} = (M\{x := N\})^{\alpha}$   $(M^{\alpha})^{\beta} = M^{\alpha\beta}$ If  $M \rightarrow N$ , then  $M^{\alpha} \rightarrow N^{\alpha}$ 

*N*  $\cdot$  **P** 

*<sup>G</sup>/<sup>F</sup> <sup>F</sup>/<sup>G</sup>*

*<sup>F</sup> <sup>G</sup>*

*H*

*G/H*

*H/G*

*Q*

- **Labeled parallel moves lemma+** [74] If  $M \xrightarrow{\mathcal{F}} N$  and  $M \xrightarrow{\mathcal{G}} P$ , then  $N \xrightarrow{\mathcal{G}/\mathcal{F}} Q$  and  $P \xrightarrow{\mathcal{F}/\mathcal{G}} Q$ for some *Q*.
- *M* • **Parallel moves lemma++** [The Cube Lemma] still holds.

#### Permutation equivalence (2/7)

**Proof (cont'd)** Created redexes contains names of creator

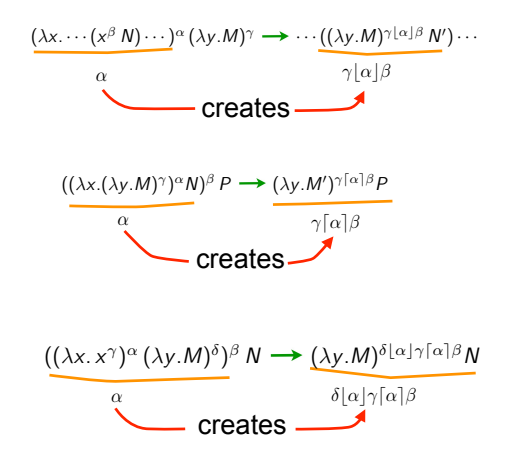

#### Permutation equivalence (4/7)

- Labels do not break Church-Rosser, nor residuals
- Labels refine λ-calculus:
- any unlabeled reduction can be performed in the labeled calculus
- but two cofinal unlabeled reductions may no longer be cofinal Take  $I(13)$  with  $I = \lambda x.x$ .

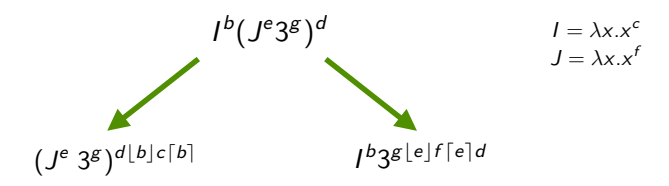

## Permutation equivalence (5/7)

#### • **Definition** [pure labeled calculus]

Pure labeled terms are labeled terms where all subterms have non empty labels.

#### • **Theorem** [labeled permutation equivalence, 76]

Let  $\rho$  and  $\sigma$  be coinitial pure labeled reductions. Then  $\rho \simeq \sigma$  iff  $\rho$  and  $\sigma$  are labeled cofinal.

**Proof** Let  $\rho \simeq \sigma$ . Then obvious because of labeled parallel moves lemma. Conversely, we apply standardization thm and following lemma.

# Permutation equivalence (7/7)

- **Notation** [prefix ordering]  $\rho \Box \sigma$  for  $\exists \tau \ldotp \rho \tau \simeq \sigma$
- **Corollary** [labeled prefix ordering] Let  $\rho : M \stackrel{\star}{\longrightarrow} N$  and  $\sigma : M \stackrel{\star}{\longrightarrow} P$  be coinitial pure labeled reductions. Then  $\rho \sqsubset \sigma$  iff  $N \stackrel{*}{\longrightarrow} P$ .
- **Corollary** [lattice of labeled reductions] Labeled reduction graphs are upwards semi lattices for any pure labeling.

In other terms, reductions up-to permutation equivalence is a push-out category.

**Exercise** Try on  $(\lambda x.x)((\lambda y.(\lambda x.x)a)b)$  or  $(\lambda x.x)(\lambda x.xx)$ 

#### Permutation equivalence (6/7)

• **Definition:** The following reduction is **standard**  $\rho: M = M_0 \stackrel{R_1}{\longrightarrow} M_1 \stackrel{R_2}{\longrightarrow} M_2 \cdots \stackrel{R_n}{\longrightarrow} M_n = N$ 

iff for all *i* and *j*,  $i < j$ , then  $R_i$  is not residual along  $\rho$  of some  $R'_j$  to the left of  $R_i$  in  $M_{i-1}$ .

- **Standardization** [Curry 50] Let  $M \xrightarrow{\star} N$ . Then  $M \xrightarrow{\star} N$ .
- Labeled standardization  $\forall \rho, \exists ! \sigma_{st}, \rho \simeq \sigma_{st}$

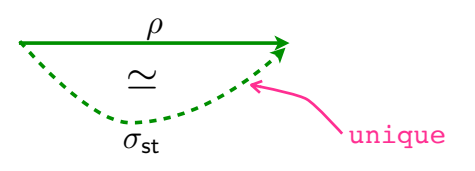

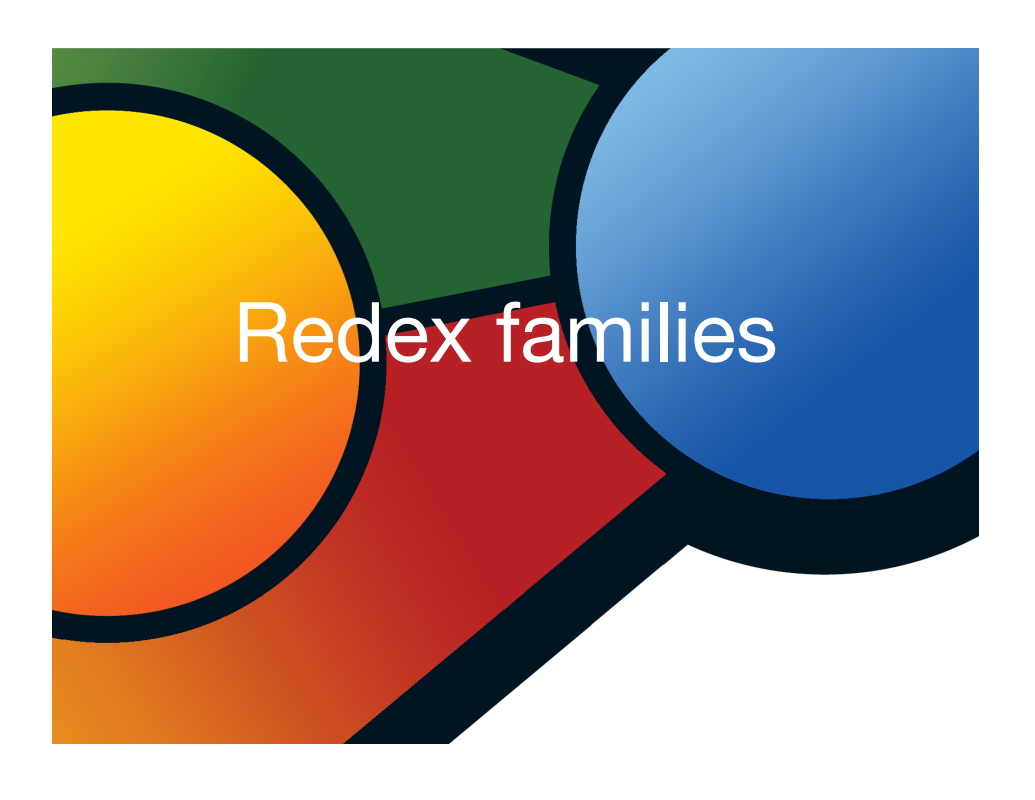

# Example

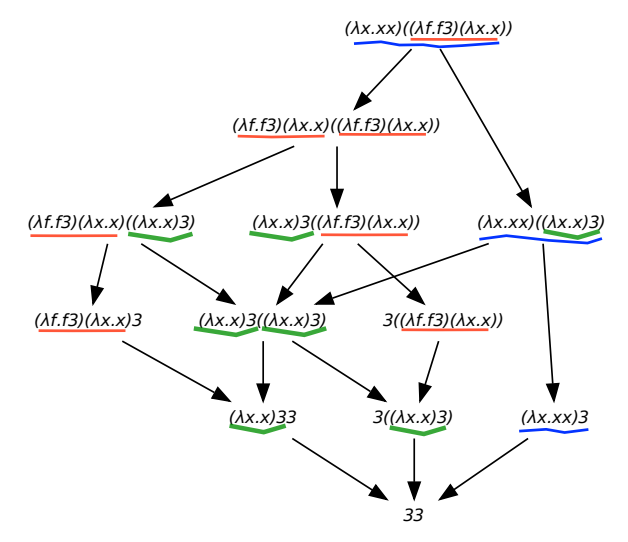

• 3 redex families: **red**, **blue**, **green**.

# hRedexes

- **Definition** [hRedex] hRedex is a pair  $\langle \rho, R \rangle$  where *R* is a redex in final term of  $\rho$
- **Definition** [copies of hRedex]

 $\langle \rho, R \rangle \leq \langle \sigma, S \rangle$  when  $\exists \tau, \rho \tau \simeq \sigma$  and  $S \in R/\tau$ 

• **Definition** [families of hRedexes]

 $\langle \rho, R \rangle \sim \langle \sigma, S \rangle$  for reflexive, symmetric, transitive closure of the copy relation.

# Labels and history (1/4)

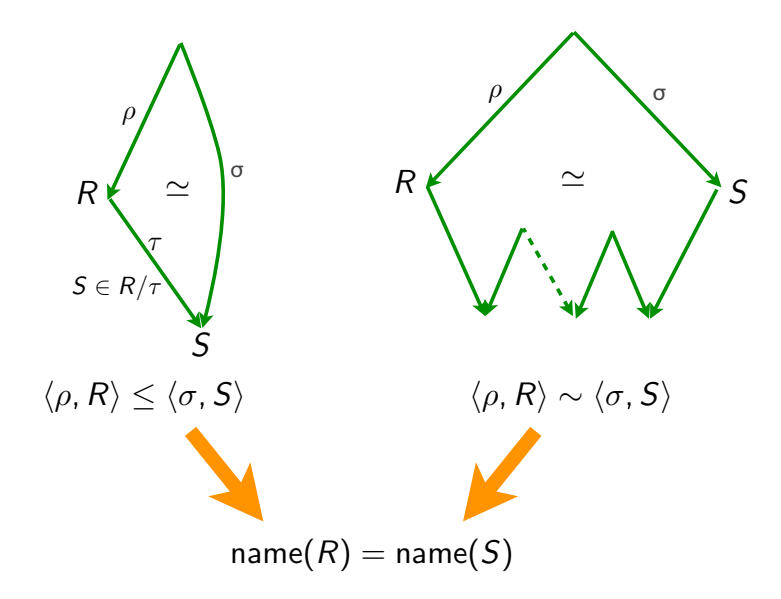

# Labels and history (2/4)

- **Proposition** [same history → same name] In the labeled λ-calculus, for any labeling, we have:  $\langle \rho, R \rangle \sim \langle \sigma, S \rangle$  implies name(*R*) = name(*S*)
- The opposite direction is clearly not true for any labeling (For instance, take all labels equal)

• But it is true when all labels are distinct atomic letters in the initial term.

• **Definition** [all labels distinct letters]  $INT(M) = True$  when all labels in M are distinct letters.

# Labels and history (3/4)

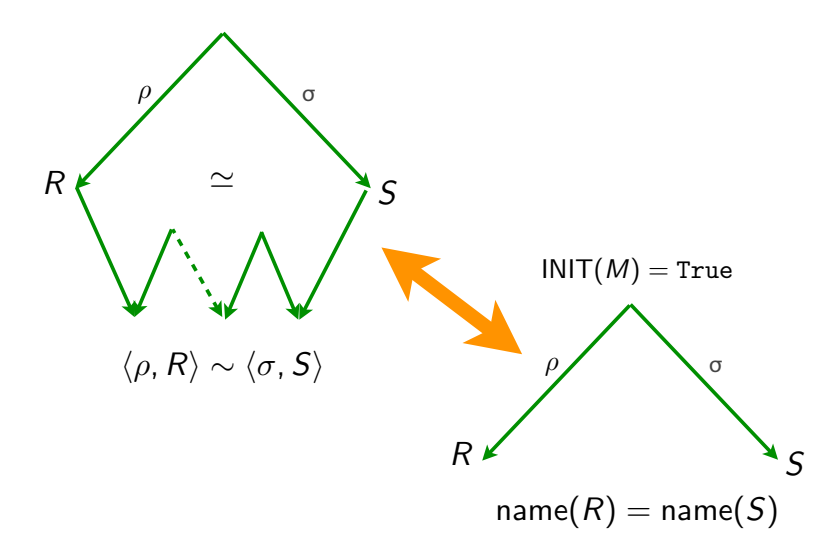

## Labels and history (4/4)

• **Theorem** [same history = same name, 76] When  $INT(M)$  and reductions  $\rho$  and  $\sigma$  start from M :  $\langle \rho, R \rangle \sim \langle \sigma, S \rangle$  iff name(*R*) = name(*S*)

• **Corollary** [decidability of family relation]

The family relation is decidable (although complexity is proportional to length of standard reduction).

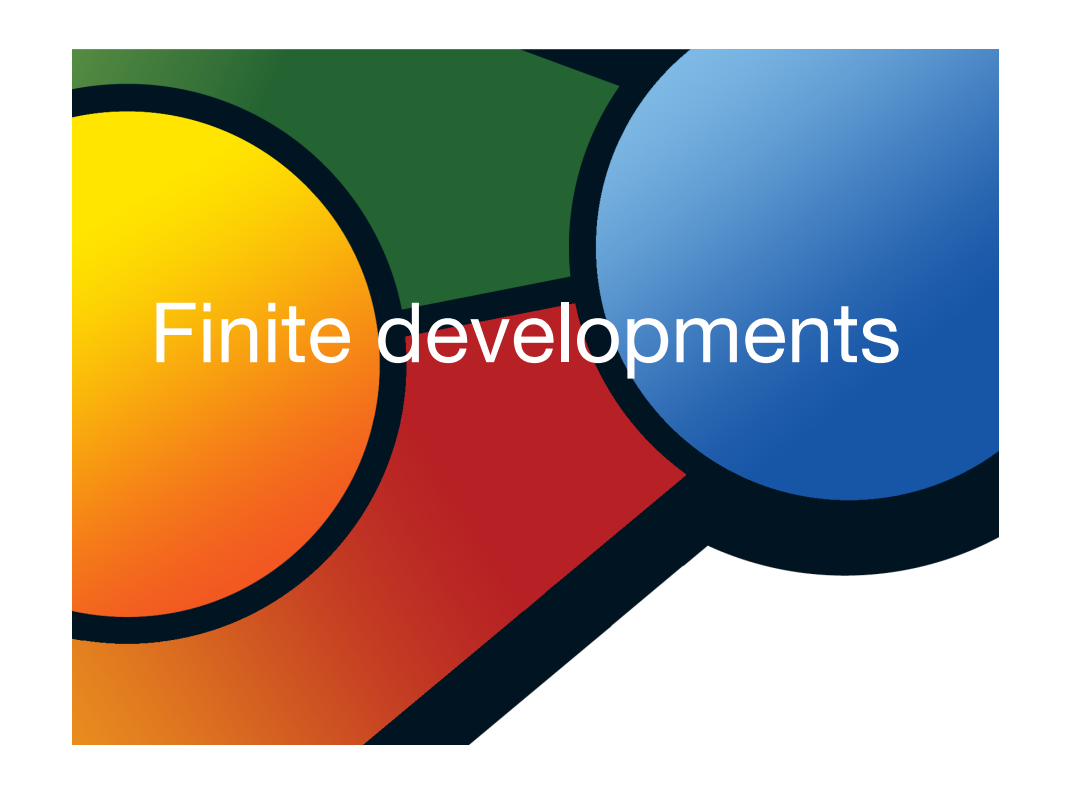

# Parallel steps revisited (1/3)

• parallel steps were defined with inside-out strategy [à la Martin-Löf]

Can we take any order as a reduction strategy ?

in *M* is any reduction contracting only residuals of *F*. • **Definition** A **reduction relative** to a set *F* of redexes <sup>A</sup>**development** of *F* is any maximal relative reduction of *F*.

#### Parallel steps revisited (2/3)

- **Theorem** [Finite Developments, Curry, 50]
- Let *F* be set of redexes in *M*.
- (1) there are no infinite relative reductions of  $\mathcal{F}$ ,<br>(2) they all finish on same term  $N$
- (2) they all finish on same term *N*
- (3) Let *R* be redex in *M*. Residuals of *R* by all finite developments of *F* are the same.
- Similar to the parallel moves lemma, but we considered a particular inside-out reduction strategy.

# Example

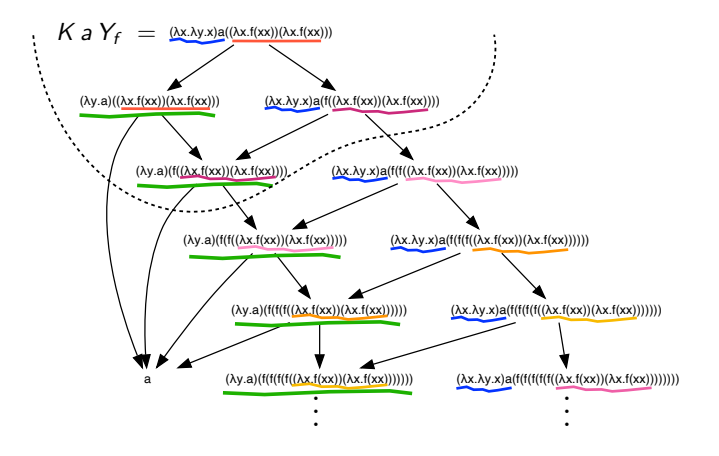

developments of **red**, **blue**.

## Parallel steps revisited (3/3)

- **Notation** [parallel reduction steps] Let *F* be set of redexes in *M*. We write  $M \xrightarrow{f} N$ if a development of *F* connects *M* to *N*.
- This notation is consistent with previous definition (since inside-out parallel step is a particular development)
- Corollaries of FD thm are also parallel moves + cube lemmas

# Example

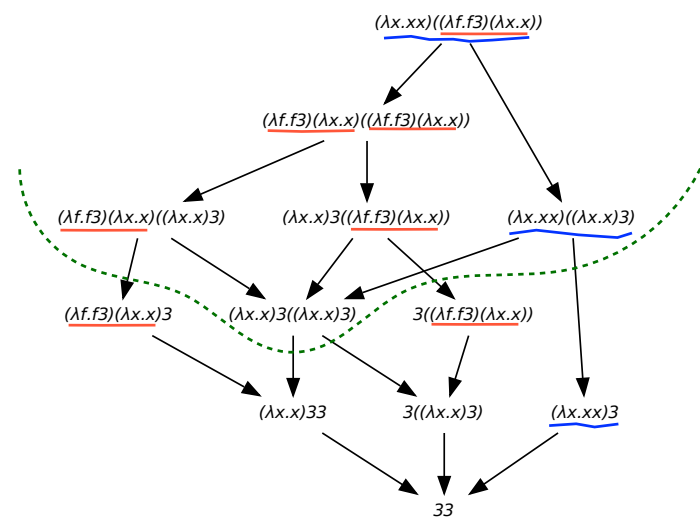

developments of **red**, **blue**.

#### Finite and infinite reductions (1/3)

• **Definition** A **reduction relative** to a set *F* of redex families is any reduction contracting redexes in families of *F*.

<sup>A</sup>**development** of *F* is any maximal relative reduction.

- **Theorem** [Generalized Finite Developments+, 76] Let F be a finite set of redex families.
- (1) there are no infinite reductions relative to  $\mathcal{F}$ ,<br>(2) they all finish on same term  $N$
- (2) they all finish on same term *N*
- (3) All developments are equivalent by permutations.

# Example

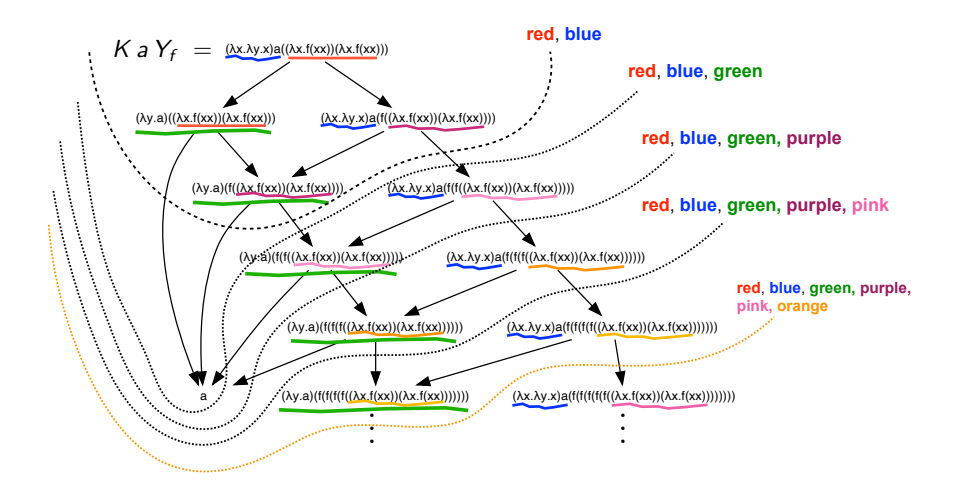

developments of families.

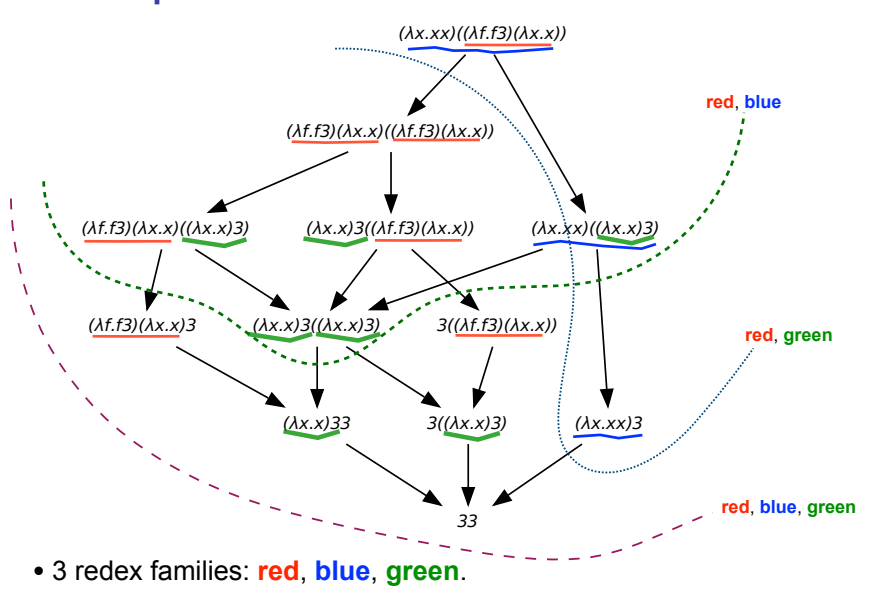

## Finite and infinite reductions (2/3)

- **Corollary** An **infinite reduction** contracts an **infinite set of redex families.**
- **Corollary** Any term generating a finite number of redex families strongly normalizes
	- finite number of redex families

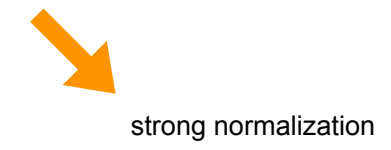

#### Example

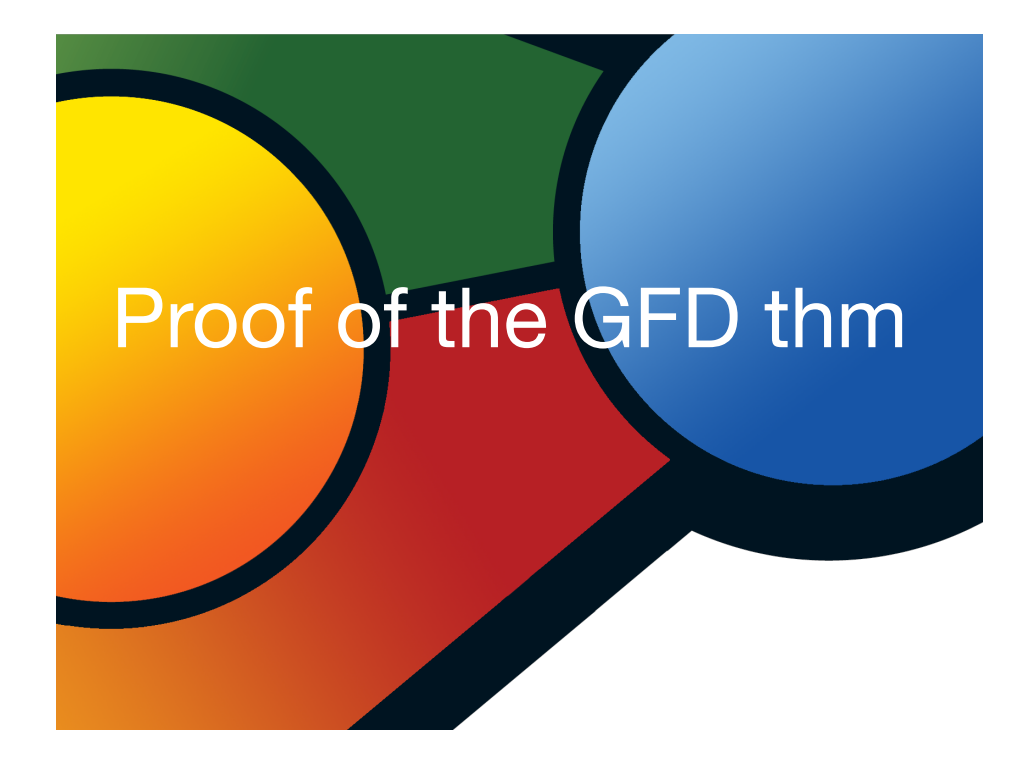

#### Bound on heights of labels

- **Definition** The height of a label is its nesting of underlines and overlines
	- $h(a)=0$  $h(\overline{\alpha} = h(\alpha) = 1 + h(\alpha))$  $h(\alpha\beta) = \max{\alpha, \beta}$

• **Fact** Let *F* be a finite set of redex families, then there is an upper bound *H*(*F*) on labels of subterms in reductions relative to *F*.

When initial term is labeled with atomic letters, we have

$$
H(\mathcal{F}) = \max\{h(\alpha) \mid \alpha \in \mathcal{F}\}\
$$

## Proof of finite developments

- **Notation**  $\tau(M^{\alpha}) = \alpha$  when *M* has an empty external label
- **Lemma 1** Let  $M \rightarrow M'$ , then  $h(\tau(M)) \leq h(\tau(M'))$
- Then  $h(\tau(M)) \leq h(\alpha)$ • **Lemma 2** Let  $(\cdots((M M_1)^{\beta_1} M_2)^{\beta_2} \cdots M_n)^{\beta_n} \longrightarrow (\lambda x. N)^{\alpha}$
- There are 2 cases:  $M \xrightarrow{\star} (\lambda y.M')^{\alpha}$  and  $M'\{x := N\} \xrightarrow{\star} P$ • Lemma 3 [Barendregt] Let  $M\{x := N\} \xrightarrow{\star} (\lambda y.P)^{\alpha}$ 
	- $M \stackrel{\ast}{\longrightarrow} M' = (\cdots((x^{\beta} M_1)^{\beta_1} M_2)^{\beta_2} \cdots M_n)^{\beta_n}$  and  $M' \{x := N\} \stackrel{\ast}{\longrightarrow} (\lambda y.P)^{\alpha}$

#### Proof of finite developments

- **Notation** Let  $SN<sub>F</sub>$  be the set of strongly normalizable terms w.r.t. reductions relative to *F*.
- **Lemma** [subst] Let *<sup>F</sup>* be a finite set of redex families.  $M, N \in \mathcal{SN}_\tau$  implies  $M\{x := N\} \in \mathcal{SN}_\tau$

**Proof** [van Daalen] by induction on  $\langle H(\mathcal{F}) - h(\tau(N)) \rangle$ , depth $(M)$ ,  $\|M\|\rangle$ 

**Proof** by induction on  $||M||$ • **Theorem** GFD Let *<sup>F</sup>* be a finite set of redex families. Then  $M \in \mathcal{SN}_F$  for all M.

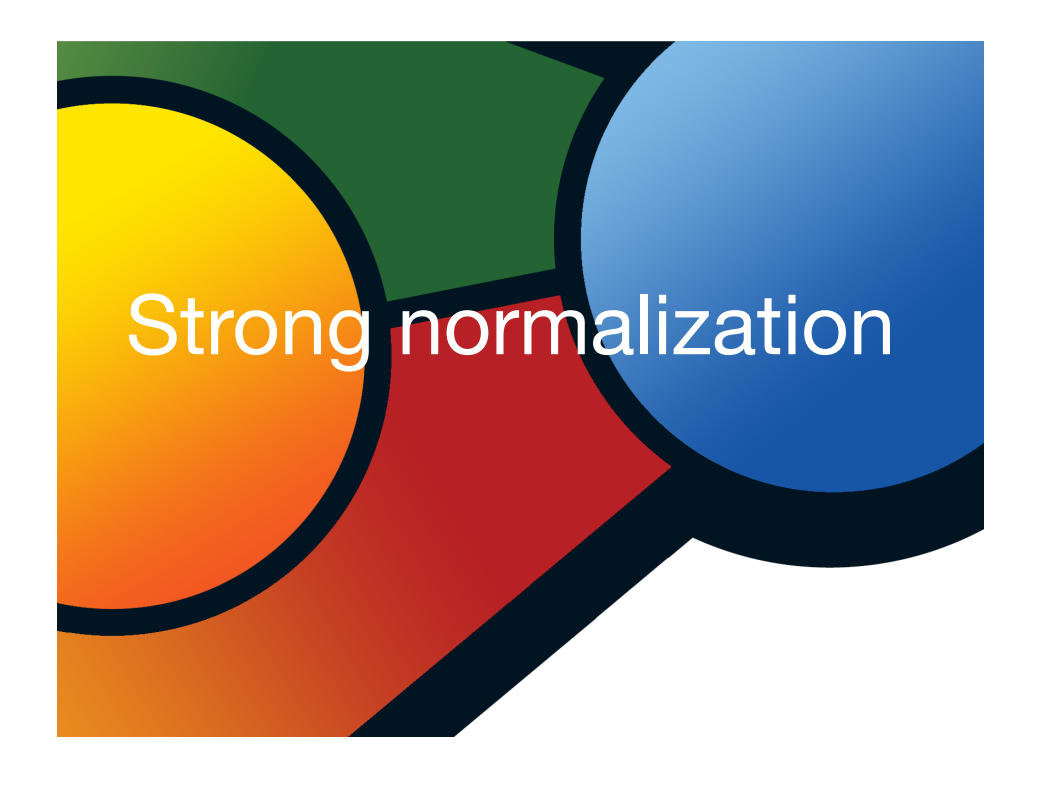

## 1st-order typed  $λ$ -calculus (1/2)

Residuals of redexes keep their types (of names)

Created redexes have lower types

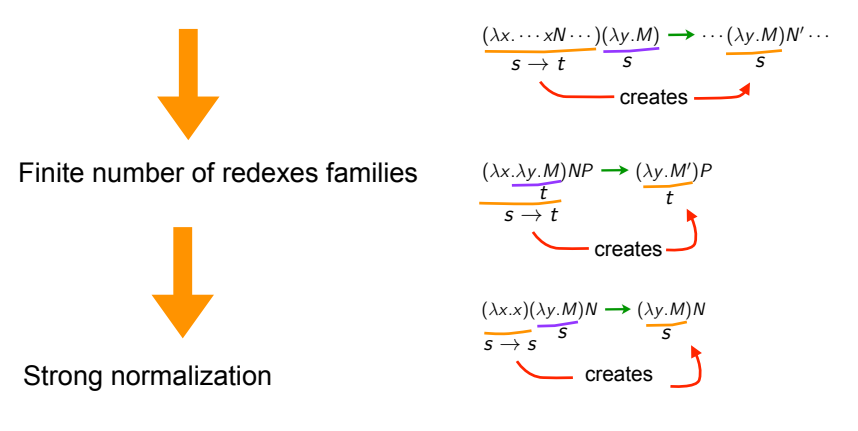

# 1st-order typed  $λ$ -calculus (2/2)

• **Typed λ-calculus** as a specific labeled calculus

*s*, *t* ::=  $\mathbb{N}, \mathbb{B}$  |  $s \rightarrow t$ 

Decorate subterms with their types

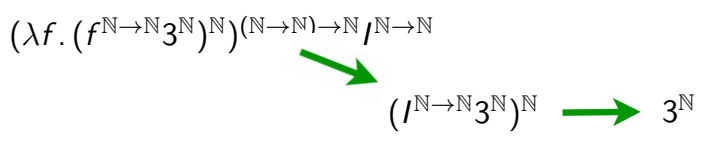

Apply following rules to labeled λ-calculus

 $[s \rightarrow t] = t$  $|s \rightarrow t|$  = *s*  $s t = s$ 

#### Scott D-infinity model (1/2)

- Another labeled λ-calculus was considered to study Scott D-infinity model [Hyland-Wadsworth, 74]
- D-infinity projection functions on each subterm (*n* is any integer):

$$
M, N, \ldots ::= x^n \mid (MN)^n \mid (\lambda x.M)^n
$$

• Conversion rule is:

$$
((\lambda x.M)^{n+1}N)^p \longrightarrow M\{x := N_{[n]}\}_{[n][p]}
$$
  

$$
n+1 \text{ is degree of redex}
$$

$$
U_{[m][n]} = U_{[p]}
$$
 where  $p = \min\{m, n\}$   

$$
x^{n} \{x := M\} = M_{[n]}
$$

#### Scott D-infinity model (2/2)

• **Proposition** Hyland-Wadsworth calculus is derivable from labeled calculus by simple homomorphism on labels.

**Proof** Assign an integer to any atomic letter and take:

$$
h(\alpha \beta) = \min\{h(\alpha), h(\beta)\}
$$

$$
h([\alpha]) = h([\alpha]) = h(\alpha) - 1
$$

• Redex degrees are bounded by maximum of labels in initial term. therefore a finite number of redex families

• **Proposition** Hyland-Wadsworth calculus strongly normalizes.

#### **Conclusion**

- **many** proofs of strong normalization for various calculi
- these proofs look often **magic**
- but intuition is

#### GFD theorem  $\equiv$  strong normalization

- more properties on redex families + labeled calculus
	- standardization theorem
	- completeness of inside-out reductions
	- compactness of main theorems about syntax
	- stability of redexes and sequentiality
	- optimal reductions and relation to Girard's GOI